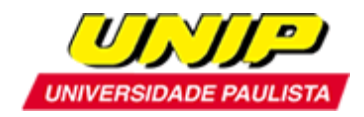

# **EDITAL**

# **Abertura de inscrições para a seleção de candidatos ao Programa de Pós-Graduação Stricto Sensu em Patologia Ambiental e Experimental da UNIP**

**Mestrado:** Recomendado pela Coordenação de Aperfeiçoamento de Pessoal de Nível Superior – CAPES, de acordo com o Ofício CTC/CAPES de número 443/2002 de 25 de novembro de 2002, e reconhecido pela Portaria Ministerial de número 1.585 de 20 de junho de 2003, e pela Câmara de Educação Superior do Conselho Nacional de Educação, Parecer CNE/CES de número 083/2003 de 09 de abril de 2003. Homologado pela Portaria Ministerial de número 609 de 14 de março de 2019, e pela Câmara de Educação Superior do Conselho Nacional de Educação, Parecer CNE/CES de número 487/2018 de 09 de agosto de 2018, conforme publicação no Diário Oficial da União de 18 de março de 2019, Seção 1 - ISSN 1677-7042, pág. 63 e 148.

**Doutorado:** Recomendado pela Coordenação de Aperfeiçoamento de Pessoal de Nível Superior – CAPES, de acordo com o Ofício CTC/CAAI/CGAA/DAV de número 35-13/2008 de 06 de agosto de 2008, e reconhecido pela Portaria Ministerial de número 590 de 18 de junho de 2009, e pela Câmara de Educação Superior do Conselho Nacional de Educação, Parecer CNE/CES de número 122/2009 de 06 de maio de 2009. Homologado pela Portaria Ministerial de número 609 de 14 de março de 2019, e pela Câmara de Educação Superior do Conselho Nacional de Educação, Parecer CNE/CES de número 487/2018 de 09 de agosto de 2018, conforme publicação no Diário Oficial da União de 18 de março de 2019, Seção 1 - ISSN 1677-7042, pág. 63 e 148.

# Ano letivo de **2019 -** segundo semestre

O Programa de Pós-Graduação *Stricto Sensu* em Patologia Ambiental e Experimental, em nível de **Mestrado** e **Doutorado**, comunica a abertura de inscrições para a seleção de candidatos para o preenchimento de vagas para o segundo semestre de 2019, no período de **15 de abril** a **31 de maio de 2019.**

# **OBJETIVOS**

- Promover a formação de pesquisadores para responder cientificamente às necessidades da área de Patologia Ambiental e Experimental.

- Qualificar docentes para o ensino superior.

- Atribuir o título de Mestre e/ou Doutor em Patologia Ambiental e Experimental.

# **A QUEM SE DESTINA**

Médicos veterinários, biomédicos, médicos, enfermeiros, nutricionistas, farmacêuticos, bioquímicos, biólogos e áreas afins.

**ÁREA** Ciências Agrárias

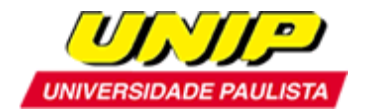

#### **ÁREA DE CONHECIMENTO**

Medicina Veterinária

#### **ÁREA DE CONCENTRAÇÃO**

Patologia Ambiental e Experimental

#### **LINHAS DE PESQUISA**

#### **1- Modelos em Neuropsicofarmacologia, Toxicologia e Patologia**

Nesta linha pretende-se padronizar e analisar metodologias experimentais, visando ao estudo do efeito de agentes tóxicos e biológicos na patogenia de doenças.

#### **2- Patogenia das Enfermidades Infecciosas e Parasitárias**

Esta linha procura reunir projetos que abordam o estudo das enfermidades infecciosas e parasitárias.

# **3- Biologia da Diferenciação e Transformação Celular: Modulação por Fatores Endógenos e Exógenos**

Nesta linha pretende-se investigar mecanismos de controle, ou seja, fatores epigenéticos e expressão gênica envolvidos nos processos de diferenciação celular e transformação neoplásica do sistema hematopoiético.

# **INDICAÇÕES BIBLIOGRÁFICAS E TEMAS DE ESTUDO**

#### **Referências:**

ABBAS, A. K.; LICHTMAN, A. H.; PILLAI, S. H. I. V. **Imunologia celular e molecular**. 7. ed. Rio de Janeiro: Elsevier, 2012.

AUGUSTO, L.G.S. Saúde e vigilância ambiental: um tema em construção. **Epidemiologia e Serviços de Saúde**, v.12, n.4, p. 177-87, 2003. <http://scielo.iec.gov.br/pdf/ess/v12n4/v12n4a02.pdf>

BRASILEIRO FILHO, G. **Bogliolo - Patologia**. 8. ed. Rio de Janeiro: Gen, Guanabara Koogan, 2011.

KUMAR, V.; ABBAS, A. K.; FAUSTO, N.; MITCHELL, R. N. Robbins. **Bases patológicas das doenças**. 7. ed. Rio de Janeiro: Elsevier, 2005.

KUMAR, V.; ABBAS, A. K.; FAUSTO, N.; MITCHELL, R. N. Robbins. **Patologia básica**. 8. ed. Rio de Janeiro: Elsevier, 2008.

RIBEIRO, H. Saúde Pública e meio ambiente: evolução do conhecimento e da prática, alguns aspectos éticos. **Saúde e Sociedade**, v. 13, n.1, p. 70-80, jan./abr. 2004. <http://www.scielo.br/pdf/sausoc/v13n1/08.pdf>

# **Temas recomendados para estudo Patologia:**

- Mecanismo de lesão e morte celular
- Resposta inflamatória e reparo
- Neoplasias

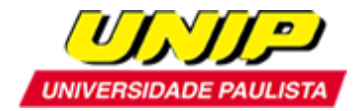

# **Imunologia:**

- Propriedades gerais da resposta imune
- Imunidade natural
- Imunidade adquirida
- Citocinas

#### **Ambiente:**

- **-** Saúde Pública e Meio Ambiente
- Conceitos Gerais de Epidemiologia

# **INSCRIÇÃO**

A inscrição será realizada somente *on-line*, no endereço: [http://www.unip.br/ensino/pos\\_graduacao/strictosensu/med\\_veterinaria/processo\\_seletivo.aspx.](http://www.unip.br/ensino/pos_graduacao/strictosensu/med_veterinaria/processo_seletivo.aspx)

# **Documentos necessários para a inscrição:**

- a) Cópia da cédula de identidade ou outro documento de identificação com validade nacional, para os candidatos brasileiros;
- b) Cópia da certidão de nascimento ou casamento;
- c) Cópia do CPF;
- d) Cópia do histórico escolar do(s) curso(s) de graduação;
- e) Cópia do histórico escolar do curso de mestrado (apenas para o doutorado);
- f) Cópia do diploma de graduação de curso reconhecido pelo MEC;
- g) Cópia do diploma de mestrado de curso recomendado pela CAPES (apenas para o doutorado);
- h) Curriculum Lattes CNPq documentado (obrigatório);
- i) Taxa de inscrição no valor de R\$ 45,00(\*);
- j) Cópia do comprovante de pagamento da taxa de inscrição.
- k) Candidatos ao Doutorado, com título de Mestre obtido pela UNIP, deverão apresentar carta de aceite de orientação assinada pelo professor orientador (anexo 1);

Os candidatos estrangeiros deverão apresentar também:

- l) Cópia do Registro Nacional de Estrangeiros (RNE) ou documento comprobatório de permanência regular no Brasil;
- m) Certificado do CELPE-BRAS de suficiência em língua portuguesa (http://portal.inep.gov.br/acoes-internacionais/celpe-bras). Poderá ser aceito o protocolo de inscrição no exame.

Os candidatos que cursaram Graduação ou Mestrado em instituições estrangeiras deverão apresentar os seguintes documentos:

- m) Cópia do histórico escolar e do diploma do curso de graduação devidamente revalidado, segundo a legislação vigente, exceto quando se tratar de convênios internacionais, desde que incorporados pelo Brasil, para os candidatos a Mestrado.
- n) Cópia do histórico escolar e do diploma de Mestrado, devidamente reconhecido por programa brasileiro reconhecido pelo MEC, para os candidatos ao Doutorado.

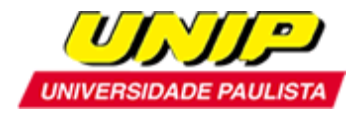

(\*) A taxa de inscrição deverá ser paga por boleto bancário gerado no término do preenchimento da ficha de inscrição on-line.

O boleto bancário não poderá ser pago na tesouraria da UNIP.

Os candidatos deverão entregar a documentação listada na Secretaria de Pós-Graduação ou enviar as cópias digitais dos documentos, em formato PDF, para o e-mail: [pgveterinaria@unip.br.](mailto:pgveterinaria@unip.br) Só serão aceitas as cópias legíveis e em tamanhos originais.

Em caso de aprovação no processo seletivo, todos os documentos deverão ter seus originais apresentados no ato da matrícula.

**Não serão aceitas inscrições com entrega parcial da documentação ou documentos ilegíveis e que não atendam rigorosamente ao estabelecido neste Edital.** 

#### **PROCESSO SELETIVO E CALENDÁRIO**

A seleção do Programa de Pós-Graduação Stricto Sensu em Patologia Ambiental e Experimental (Mestrado e Doutorado) compreende:

#### **ETAPA I – INSCRIÇÃO E ENTREGA DE DOCUMENTOS (Eliminatória)**

De 15 de abril a 31 de maio de 2019

A inscrição só será validada mediante o pagamento do boleto bancário e o envio da documentação completa no prazo estipulado. A falta do *Curriculum Lattes –* CNPq anulará automaticamente a inscrição.

#### **ETAPA II - EXAME DE SELEÇÃO PARA OS CANDIDATOS APROVADOS NA ETAPA I**

Dia 14 de junho de 2019 (sexta-feira), das 09 às 12 horas - Prova escrita e Prova de Proficiência.

- 1. Prova Escrita sobre Patologia Ambiental e Experimental
- 2. Prova de Proficiência em Inglês (**mestrado**) (\*)
- 3. Prova de Proficiência em Inglês (obrigatório) e Francês ou Espanhol (**doutorado**) (\*)
- 4. Análise de Curriculum

(\*) É permitido o uso do dicionário. Os candidatos ao Doutorado terão de apresentar, se for o caso, o certificado de uma língua estrangeira que não seja a do Mestrado.

#### **ETAPA III – ENTREVISTAS PARA OS CANDIDATOS APROVADOS NAS ETAPAS I E II**

Dia 14 de junho de 2019 (sexta-feira), a partir das 14 horas - Entrevista.

A relação dos candidatos classificados para esta Etapa será divulgada às 13h30min, do dia 14 de junho de 2019.

## **RESULTADO DA SELEÇÃO**

Dia 28 de junho de 2019 (sexta-feira), a partir das 14 horas – Divulgação dos aprovados

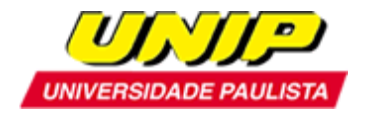

#### **MATRÍCULA**

As matrículas deverão ser feitas, pessoalmente, na Secretaria do Programa, no período de **08 a 19 de julho de 2019**, ocasião em que o candidato deverá:

1- Apresentar os seguintes documentos originais:

- a) Carteira de Identidade ou outro documento de identificação com validade nacional, para os candidatos brasileiros;
- b) CPF;
- c) Certidão de Nascimento ou Casamento;
- d) Diploma do Curso de Graduação de curso reconhecido pelo MEC, registrado;
- e) Histórico Escolar do Curso de Graduação de curso reconhecido pelo MEC;
- f) Diploma do Curso de Mestrado recomendado pela CAPES, registrado (apenas para Doutorado);
- g) Histórico Escolar do Curso de Mestrado recomendado pela CAPES (apenas para Doutorado);
- h) 2 fotografias 3x4 (recentes).

Os candidatos estrangeiros deverão apresentar também:

- i) Registro Nacional de Estrangeiros (RNE) ou documento comprobatório de permanência regular no Brasil, para candidatos estrangeiros;
- j) Certificado do CELPE-BRAS de suficiência em língua portuguesa, para os candidatos estrangeiros. Poderá ser aceito o protocolo de inscrição no exame.

Os candidatos que cursaram Graduação ou Mestrado em instituições estrangeiras deverão apresentar os seguintes documentos:

- k) Histórico escolar e diploma do curso de graduação devidamente revalidado, segundo a legislação vigente, exceto quando se tratar de convênios internacionais, desde que incorporados pelo Brasil, para os candidatos ao Mestrado;
- l) Histórico escolar e diploma de Mestrado, devidamente reconhecido por programa brasileiro reconhecido pelo MEC, para os candidatos ao Doutorado.
- 2- Assinar o Contrato de Prestação de Serviços Educacionais;
- 3- Fazer a escolha das disciplinas a serem cursadas no semestre;
- 4- Retirar o boleto para pagamento da matrícula.

#### **Endereço da Secretaria de Pós-Graduação (Stricto Sensu) da UNIP:**

Rua Dr. Bacelar, 1212 – 4º andar – Vila Clementino – São Paulo – SP

CEP 04026-002

Secretário do Programa: Thiago Ruiz

Horário de Atendimento: de segunda a sexta-feira (exceto feriado) das 10 às 14 horas e das 15 às 19 horas, e aos sábados (exceto feriado), das 08 às 11 horas.

#### **INÍCIO DAS AULAS**

Dia 12 de agosto de 2019 (segunda-feira)

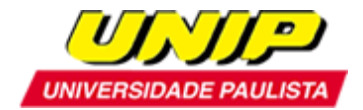

#### **INFORMAÇÕES GERAIS**

#### **Mestrado:**

Disciplinas obrigatórias: 3 créditos Atividades Complementares obrigatórias: 3 créditos Disciplinas ou Atividades Complementares: 18 créditos Proficiência em Inglês Exame de Qualificação Dissertação de Mestrado: 24 créditos Total de créditos para obtenção do título: 48 créditos **Doutorado:** Disciplinas obrigatórias: 3 créditos Atividades Complementares obrigatórias: 3 créditos Disciplinas ou Atividades Complementares: 22 créditos Proficiência em Inglês e Espanhol ou Francês Exame de Qualificação Tese de Doutorado: 28 créditos Total de créditos para obtenção do título: 56 créditos

# **PRAZO PARA OBTENÇÃO DO TÍTULO**

**Mestrado:** 24 meses **Doutorado:** 36 meses

## **ATENDIMENTO A DÚVIDAS E ESCLARECIMENTOS**

Telefone: 11 5586-4171 c/ Thiago Ruiz Fax: 11 5586-4010 E-mail: [pgveterinaria@unip.br](mailto:pgveterinaria@unip.br)

#### **BOLSAS**

O Programa de Pós-Graduação Stricto Sensu em Patologia Ambiental e Experimental possui bolsas oferecidas pelo PROSUP/CAPES para o Mestrado e Doutorado.

Os candidatos aprovados para o **MESTRADO** neste Processo Seletivo terão **50% DE DESCONTO** em suas mensalidades.

Os candidatos aprovados para o **DOUTORADO** neste Processo Seletivo terão **70% DE DESCONTO** em suas mensalidades.

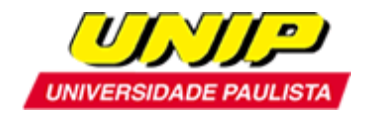

UNIVERSIDADE PAULISTA - UNIP Vice-Reitoria de Pós-Graduação e Pesquisa Programa de Pós-Graduação em Patologia Ambiental e Experimental

(Anexo 1)

# **ACEITE DE ORIENTAÇÃO**

Ao Coordenador

Eu, \_\_\_\_\_\_\_\_\_\_\_\_\_\_\_\_\_\_\_\_\_\_\_\_\_\_\_\_\_\_\_\_\_\_\_\_\_\_\_\_\_\_\_\_\_\_\_\_\_\_\_\_\_\_\_\_\_\_\_\_\_\_\_\_\_,

candidato(a) ao Doutorado do Programa de Pós-Graduação *Stricto Sensu* em Patologia Ambiental e Experimental, venho por meio desta solicitar que o(a) Prof.(a) Dr.(a) \_\_\_\_\_\_\_\_\_\_\_\_\_\_\_\_\_\_\_\_\_\_\_\_\_\_\_\_\_\_\_\_\_\_\_\_\_\_\_\_\_\_\_ seja meu (minha) docente Supervisor.

São Paulo, \_\_\_\_\_\_\_ de \_\_\_\_\_\_\_\_\_\_ de \_\_\_\_\_\_\_

\_\_\_\_\_\_\_\_\_\_\_\_\_\_\_\_\_\_\_\_\_\_\_\_\_\_\_\_\_\_ Assinatura do Aluno

\_\_\_\_\_\_\_\_\_\_\_\_\_\_\_\_\_\_\_\_\_\_\_\_\_\_\_\_\_\_ Docente Supervisor

Coordenador do Programa

\_\_\_\_\_\_\_\_\_\_\_\_\_\_\_\_\_\_\_\_\_\_\_\_\_\_\_\_\_\_

**IMPORTANTE!**

A Secretaria de Pós-Graduação só aceitará o formulário devidamente preenchido e assinado.